Дизайн есть во всем, даже если в него забыли вложить порядок и подчинение правилам. Даже если это зеленые точки на красном фоне. Потому что наши возможности безграничны.

ЛИТЕРАТУРА

1. The psychology of color in web-design [Электронный ресурс]. – Режим доступа: http://www.vandelaydesign.com/the-psychology-of-colorin-web-design/. – Дата доступа: 14.04.2017

2. Как использовать контраст в веб-дизайне интерфейсов [Электронный ресурс]. – Режим доступа: http://sketchapp.me/kakispolzovat-kontrast-v-dizajne-interfejsov/. – Дата доступа: 14.04.2017

УДК 004.5:519.8

Cтуд. М. А. Новиков Науч. рук. Ассистент Т.П. Брусенцова (кафедра информатики и веб-дизайна, БГТУ)

## **ИСПОЛЬЗОВАНИЕ МАТЕМАТИЧЕСКИХ ЗАКОНОМЕРНОСТЕЙ В ПРОЕКТИРОВАНИИ ИНТЕРФЕЙСОВ**

«Математика прекрасна». Это может показаться абсурдным, для людей, которые при одном только упоминании математики вздрагивают. Однако некоторые из самых красивых вещей в природе и нашей Вселенной – это проецирование математических свойств, от самых маленьких до крупнейших галактик. Один из древних философов, Аристотель сказал: «математическим наукам свойственно выстраивать все по порядку, в симметрии и ограничениях, они являются главными формами прекрасного».

Из-за своей природной красоты, математика является частью искусства и архитектуры. Но она практически не применяется для дизайна сайтов и приложений. Это наблюдается из-за того, что многие не сопоставляют математику с дизайном. Хотя, наоборот, математика может быть инструментом для производства, поистине волшебных конструкций. Тем не менее, вы не должны полагаться на математику для каждого своего творения. Дело в том, что вы должны рассматривать математику как вашего помощника. Для наглядности мы создали пару сайтов, которые представляют математические принципы, обсуждаемые в этой статье. Мы также создали рекомендации, которые можно использовать в дизайне.

## *Золотое сечение «и» Золотой прямоугольник*

Золотое сечение, также известное как божественная пропорция являет собой иррациональную математическую константу со значением примерно 1,618033987. Золотое сечение (золотая пропорция, деление в крайнем и среднем отношении) – деление

непрерывной величины на две части в таком отношении, при котором меньшая часть так относится к большей, как большая ко всей величине (рисунок 1)

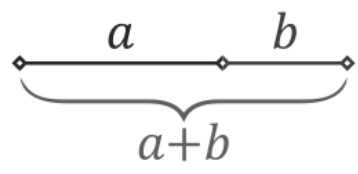

 $a+b$  is to a as a is to b

Построить золотой прямоугольник достаточно просто. Во-первых, надо построить квадрат. Затем провести линию от середины одной стороны к противоположному углу и использовать эту линию в качестве радиуса дуги, которая

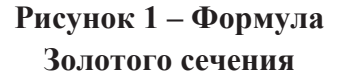

определяет высоту прямоугольника. Наконец, завершить прямоугольник, достроив секцию, где угол, в который проведен радиус, является правым нижним углом секции, а левый верхний угол ограничен дугой (рисунок 2).

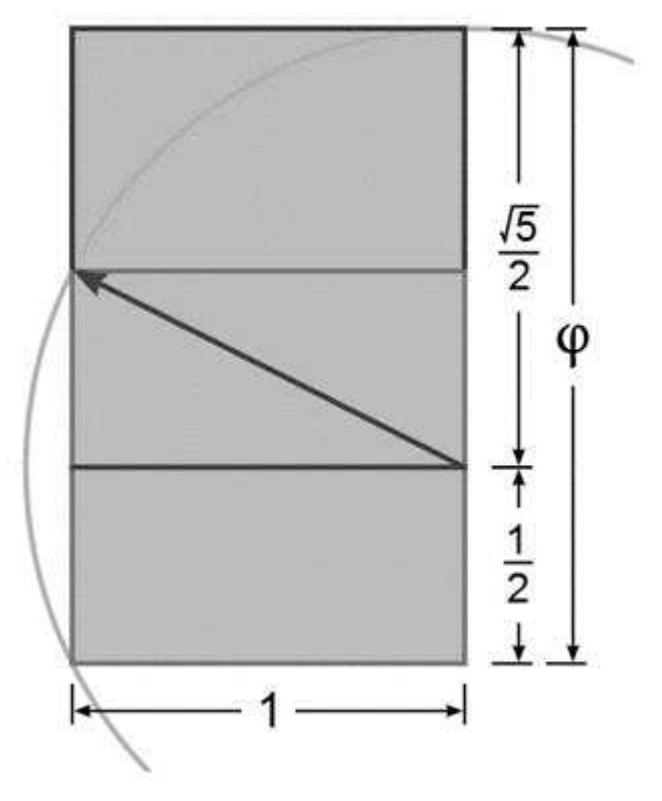

**Рисунок 2 – Золотой прямоугольник**

В качестве примера рассмотрим минималистский дизайн ниже (рисунок 3). Он имеет шесть золотых прямоугольников, по три

прямоугольника в каждой строке. Прямоугольники имеют размеры 299 х 185 пикселей. Таким образом, стороны этих прямоугольников образуют золотое сечение, то есть 299/185 = 1,616. Обратите внимание, что большое количество свободного пространства, окружающего Золотой прямоугольник создает спокойную и простую атмосферу, в которой каждый блок служит своей цели. Хотя используется всего несколько цветов и все блоки очень похожи, навигация является очевидной и простой.

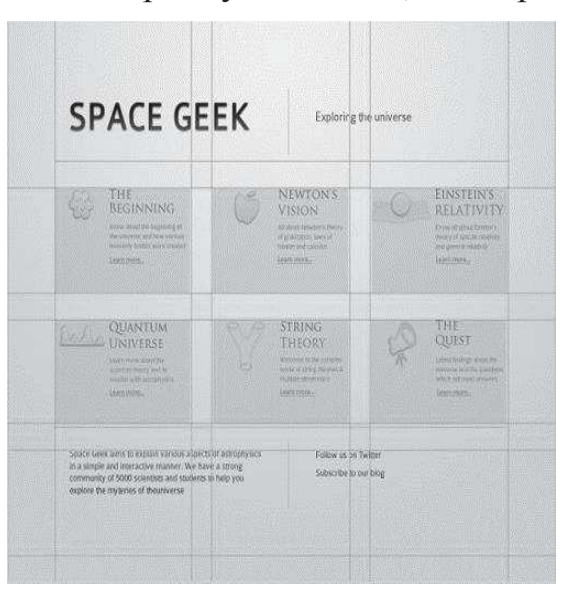

**Рисунок 3 – Дизайн на основе золотых прямоугольников**

## *Дизайн Фибоначчи*

Как следует из названия, дизайн Фибоначчи основан на последовательности чисел Фибоначчи. По определению, два первых числа Фибоначчи равны 0 и 1, и каждое последующее число равно сумме двух предыдущих. Некоторые источники опускают 0, и начинают последовательность с двух единиц. Итак, два первых числа Фибоначчи равны 0 и 1, и каждое последующее число равно сумме двух предыдущих. Чем больше числа в последовательности Фибоначчи, тем ближе они связаны друг с другом в соответствии с «золотым сечением». Последовательность Фибоначчи выглядит следующим образом:

0, 1, 1, 2, 3, 5, 8, 13, 21, 34, 55, 89, 144...

В музыке, числа Фибоначчи, иногда используются для настроек, а в изобразительном искусстве, чтобы определить длину или размер содержания или элементов (рисунок 4).

*Секция информационных технологий*

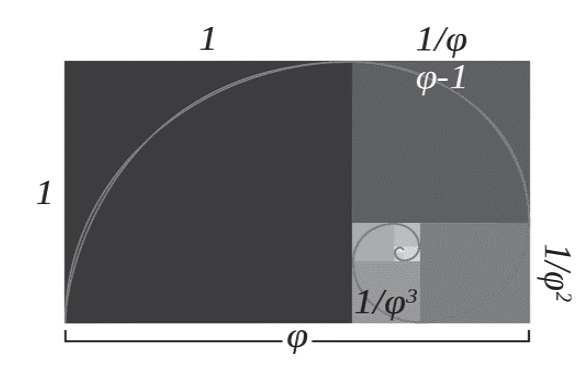

**Рисунок 4 – Пример последовательности Фибоначчи**

Основная идея такой конструкции состоит в использовании Фибоначчи при решении вопроса о размерах и содержании основной и боковой областях. И Фибоначчи и Золотое сечение равнозначны в данном контексте и пусть дизайнеры полагаться то, что им удобнее.\

В целом, макет довольно легко построить с использованием последовательности Фибоначчи. Вы выбираете определенную ширину базе первого блока — например, 90px. Затем, при определении размера контейнера, нужно умножить базовую ширину на номер блока из ряда Фибоначчи (1,2,3,5,8…). В зависимости от расчетов вы получаете значения, которые являются ширинами блоков, для вашего макета. Давайте посмотрим на примере. Далее минималистический макет, созданный на основе веб-дизайна по Фибоначчи (рисунок 5).

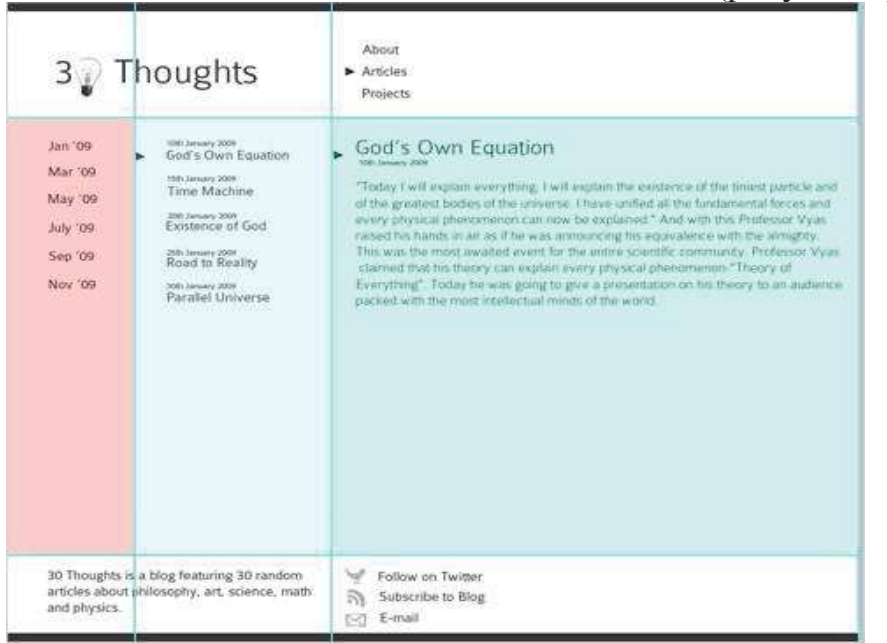

**Рисунок 5 – Дизайн на основе рядов Фибоначчи**

Некоторые из самых красивых вещей в природе и нашей Вселенной – это проецирование математических свойств, от самых

маленьких до крупнейших галактик. Из-за своей природной красоты, математика является частью искусства и архитектуры. Но она практически не применяется для дизайна сайтов и приложений. Это наблюдается из-за того, что многие не сопоставляют математику с дизайном. Хотя, наоборот, математика может быть инструментом для производства, поистине волшебных конструкций.

УДК 004.5

## Студ. Е.С. Котик Науч. рук. ассист. Т.П. Брусенцова (кафедра информатики и веб-дизайна, БГТУ) **ИСПОЛЬЗОВАНИЕ FLAT-ДИЗАЙНА ПРИ РАЗРАБОТКЕ ИНТЕРФЕЙСА ПОЛЬЗОВАТЕЛЯ**

Flat-дизайн ˗ современный стиль пользовательского интерфейса, а также графического дизайна, отличающийся минималистичностью. Для flat-дизайна характерны использование минимума элементов и отсутствие различных эффектов текстуры, к примеру: смешанных цветов, градиентов, бликов и так далее [1].

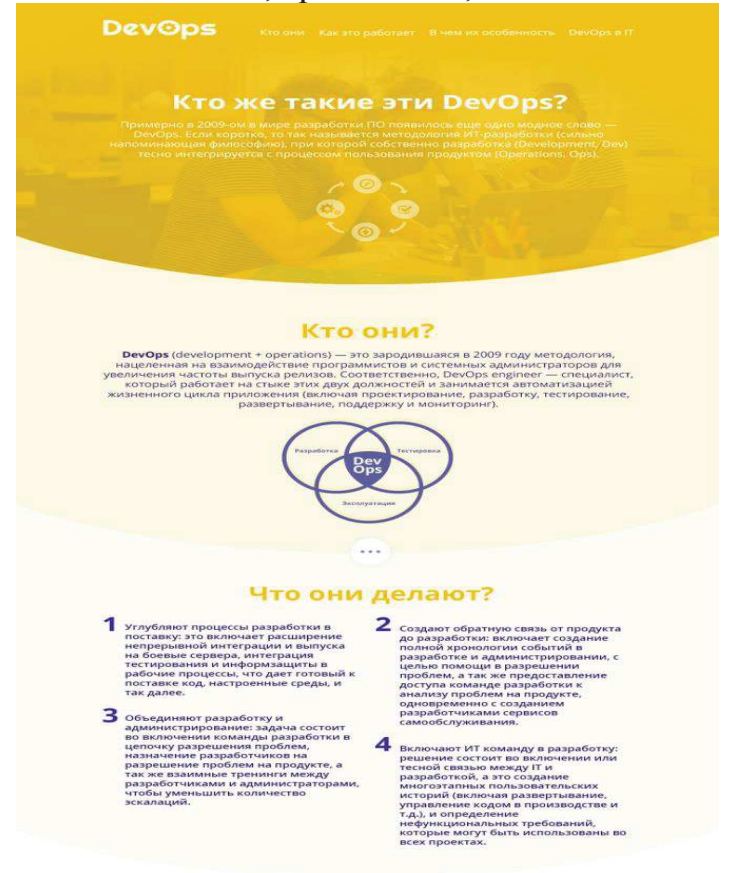

**Рисунок 1 – Пример flat-дизайна**